### Introduction to Database Systems CSE 444

#### Lecture 17: Relational Algebra

CSE 444 - Autumn 2009 $9 \hspace{2.5cm} 1$ 

### Outline

- Motivation and sets vs. bags
- Relational Algebra
- Translation from SQL to the Relational Algebra
- Read Sections 2.4, 5.1, and 5.2
	- [Old edition: 5.1 through 5.4]
	- These book sections go over relational operators

### The WHAT and the HOW

- In SQL, we write WHAT we want to get form the data
- The database system needs to figure out HOW to get the data we want
- The passage from WHAT to HOW goes through the **Relational Algebra**

### $SQL = WHAT$

Product(pid, name, price) Purchase(pid, cid, store) Customer(cid, name, city)

> SELECT DISTINCT x.name, z.name FROM Product x, Purchase y, Customer z WHERE x.pid = y.pid and y.cid = z.cid and x.price > 100 and z.city <sup>=</sup>'Seattle'

It's clear WHAT we want, unclear HOW to get it

### Relational Algebra = HOW

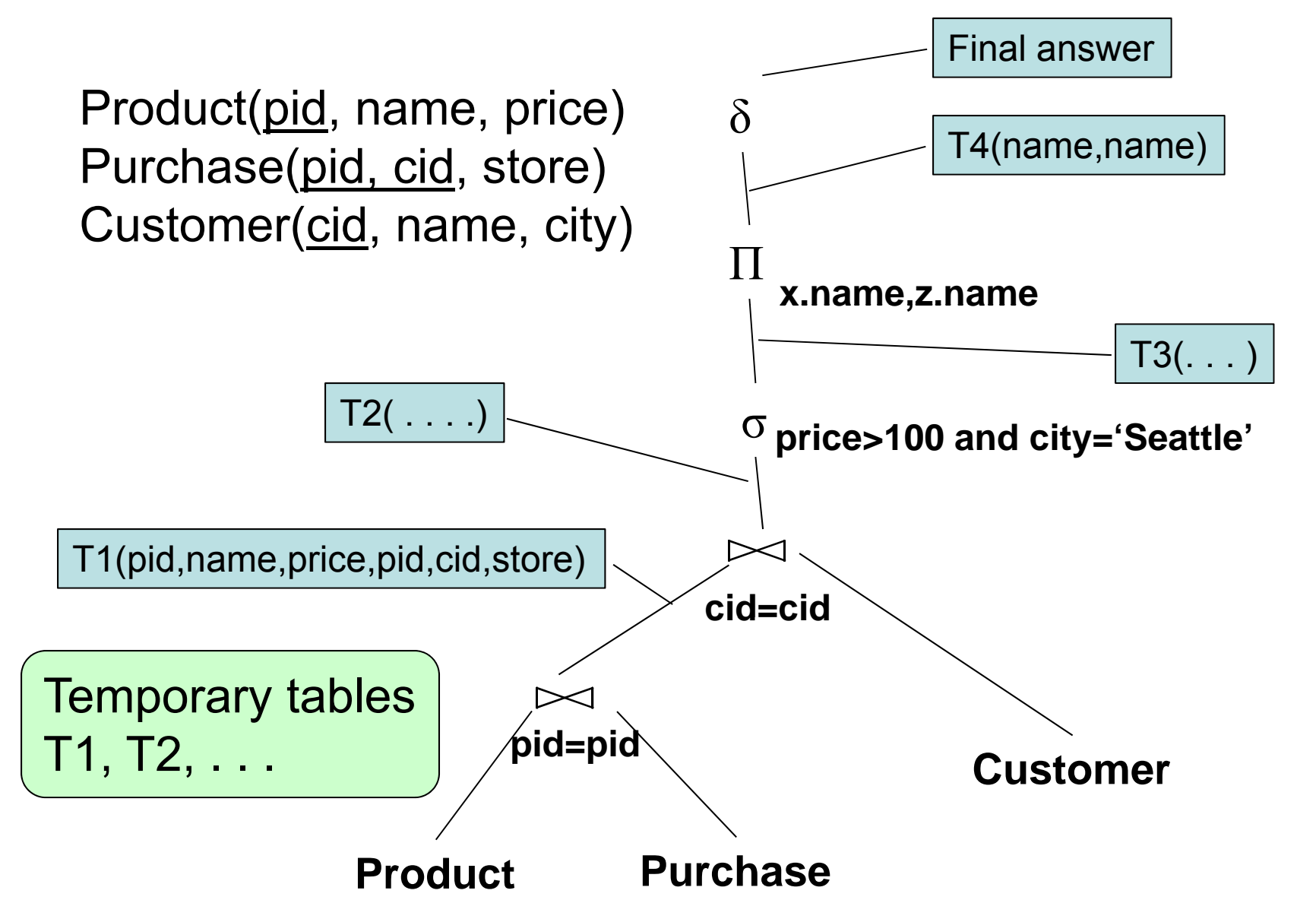

# Relational Algebra = HOW

The order is now clearly specified:

- Iterate over PRODUCT...
- …join with PURCHASE…
- …join with CUSTOMER…
- …select tuples with Price>100 and City='Seattle'…
- …eliminate duplicates…
- $\dots$ and that's the final answer !

### Sets v.s. Bags

- Sets: {a,b,c}, {a,d,e,f}, { }, . . .
- Bags: {a, a, b, c}, {b, b, b, b, b}, . . .

Relational Algebra has two flavors:

- Over sets: theoretically elegant but limited
- $\bullet$  Over bags: needed for SQL queries + more efficient
	- Example: Compute average price of all products
- We discuss set semantics
- We mention bag semantics only where needed

CSE 444 - Autumn 20097

### Outline

- Motivation and sets v.s. bags
- Relational Algebra
- Translation from SQL to the Relational Algebra
- Read Sections 2.4, 5.1, and 5.2
	- [Old edition: 5.1 through 5.4]
	- These book sections go over relational operators

### Relational Algebra

- **Query language** associated with relational model
- **Queries specified in an operational manner**
	- A query gives a step-by-step procedure

#### $\bullet$ **Relational operators**

- –Take one or two relation instances as argument
- Return one relation instance as result
- Easy to **compose** into **relational algebra expressions**

# Relational Algebra (1/3)

Five basic operators:

- Union  $(\cup)$  and Set difference ( – )
- Selection: :  $\sigma_{\textsf{condition}}(\mathsf{S})$ 
	- Condition is Boolean combination ( <sup>∧</sup>,<sup>∨</sup>) of terms
	- Term is: attribute op constant, attr. op attr.
	- Op is:  $\lt$ ,  $\lt$ =, =,  $\neq$ ,  $\gt$ =, or  $\gt$
- Projection:  $\pi_{\mathsf{list-of-attributes}}(\mathsf{S})$
- Cross-product or cartesian product  $(\times)$

# Relational Algebra (2/3)

Derived or auxiliary operators:

- Intersection ( $\cap$ ), Division (R/S)
- $\bullet\;$  Join:  $\mathsf{R} \Join_{\;0} \mathsf{S} \; \texttt{=}\; \sigma_{\scriptscriptstyle{\theta}}(\mathsf{R} \times \mathsf{S})$
- Variations of joins
	- –Natural, equijoin, theta-join
	- –Outer join and semi-join
- Rename <sup>ρ</sup> B1,…,Bn (S)

# Relational Algebra (3/3)

Extensions for bags

- Du plicate elimination: δ
- Group by:  $\gamma$  [Same symbol as aggregation] Partitions tuples of a relation into "groups"
- Sorting τ

### Other extensions

• Aggregation:  $\gamma$  (min, max, sum, average, count)

## Union and Difference

- R1 ∪ R2
- Exam ple:
	- ActiveEmployees ∪ RetiredEmployees
- R1 R2
- Example:
	- –AllEmployees – RetiredEmployees

Be careful when applying to bags! bags!

### What about Intersection ?

- It is a derived operator
- $\textcolor{red}{\bullet}$  R1  $\cap$  R2 = R1 (R1 – R2 )
- Also expressed as a join (will see later)
- Exam ple
	- –UnionizedEmployees ∩ RetiredEmployees

### Selection

- Returns all tuples that satisfy <sup>a</sup> condition
- Notation:  $\sigma_{\rm c}({\sf R})$
- Examples
	- $~\sigma_{\textsf{\tiny Salary~>~40000}}$  (Employee)
	- $-\hspace{1mm}$   $\sigma_{\sf name}$  = "Smith"  $(\sf{Employee})$
- The condition c can be
	- $−$  Boolean combination ( $\wedge, \vee$ ) of terms
	- Term is: attribute op constant, attr. op attr.
	- Op is:  $<, \leq, =, =, \neq, \geq,$  or  $>$

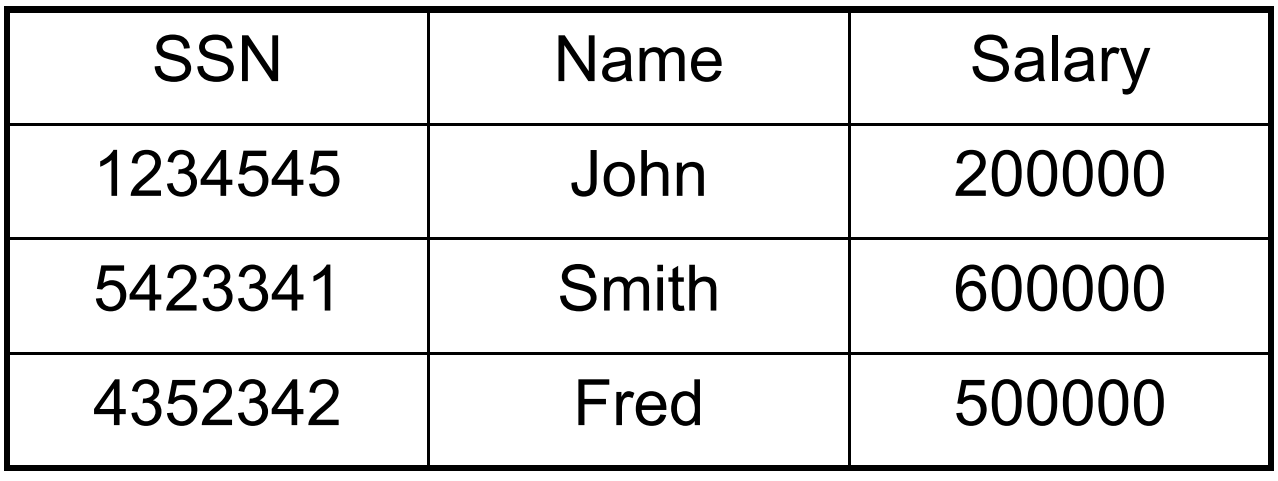

#### $\sigma_{\sf Salary\,>\,40000}$  (Employee)

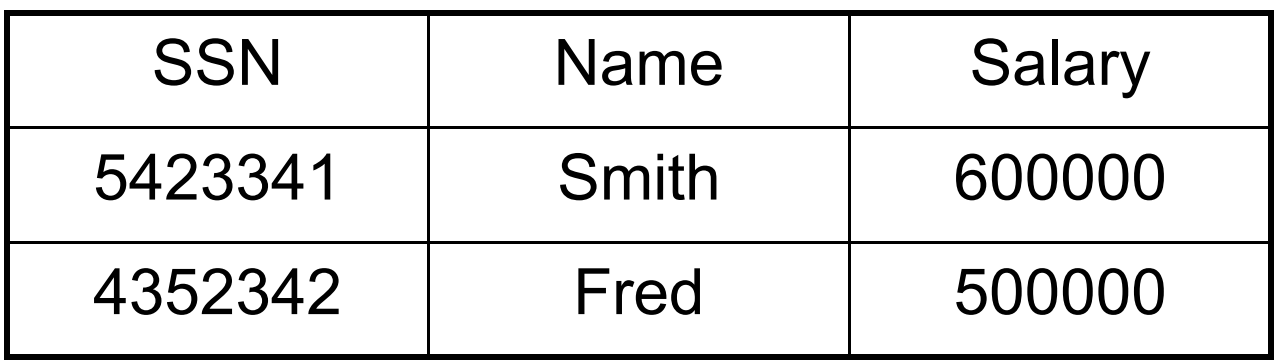

# Projection

- Eliminates columns
- Notation:  $\Pi_{\sf A1,...,\sf An}(\sf R)$
- Example: project social-security number and names:
	- $\,$   $\Pi$   $_{\rm SSN, \; Name}$  (Employee)
	- –Output schema: Answer(SSN, Name)

Semantics differs over set or over bags

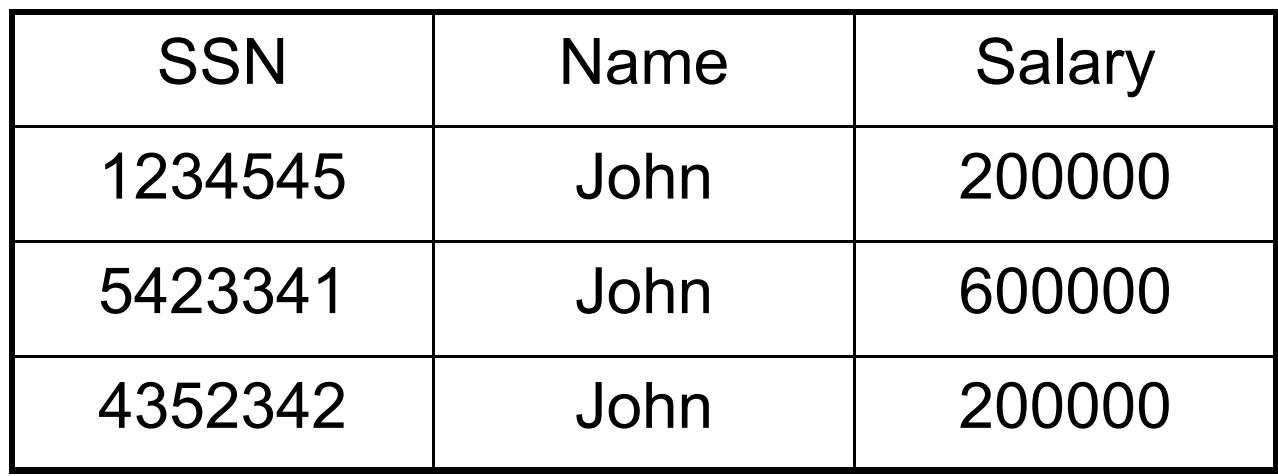

#### $\Pi$  <sub>Name,Salary</sub> (Employee)

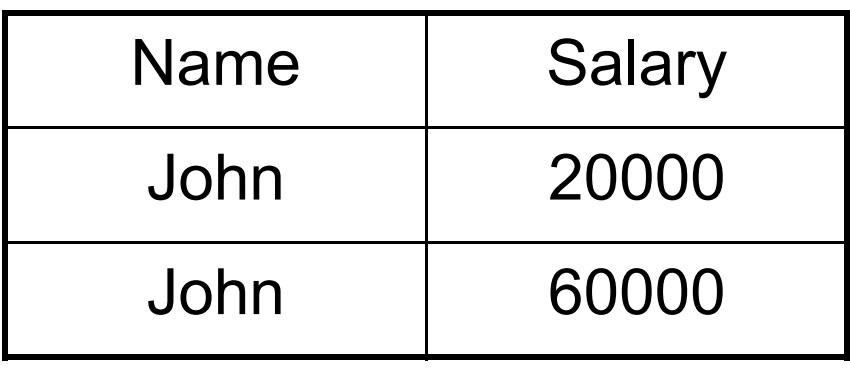

Set semantics: duplicate elimination automatic | 18

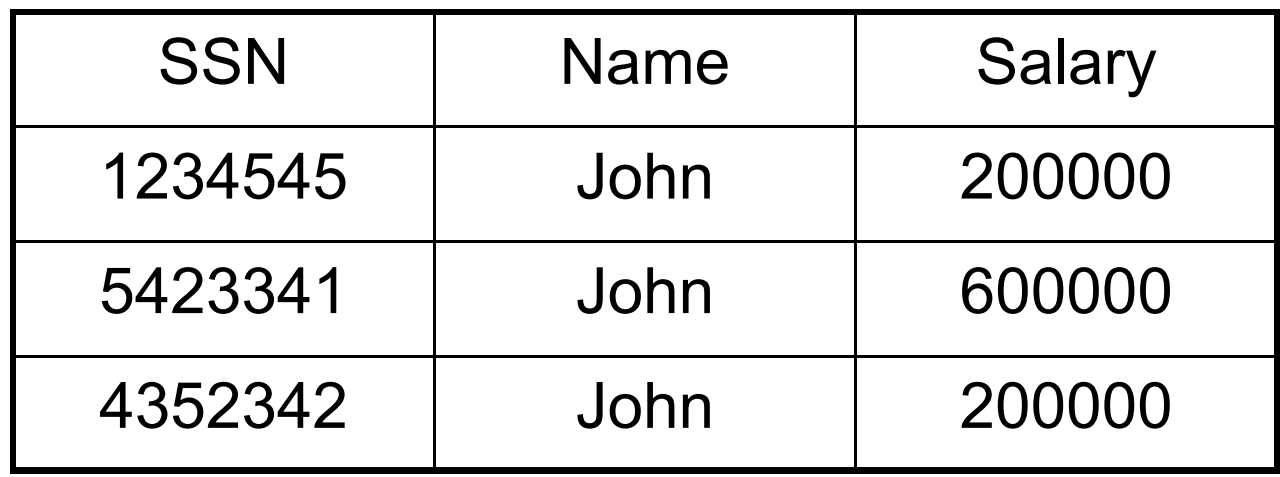

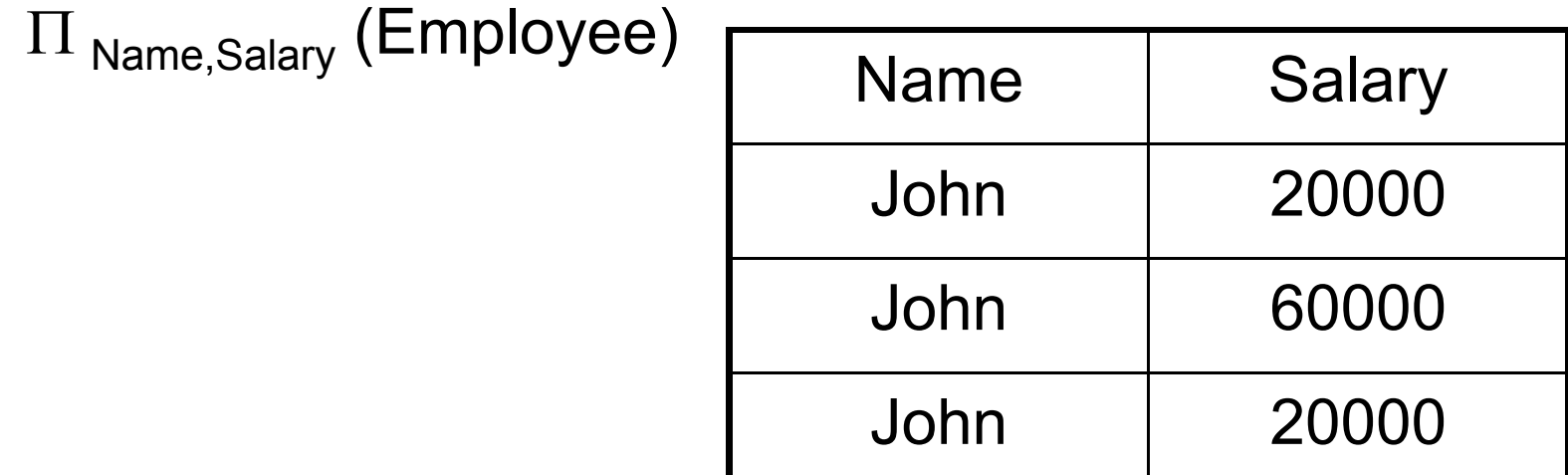

Bag semantics: no duplicate elimination; need explicit  $\delta$   $\mid$   $_{^{19}}$ 

### Selection & Projection Examples

#### Patient

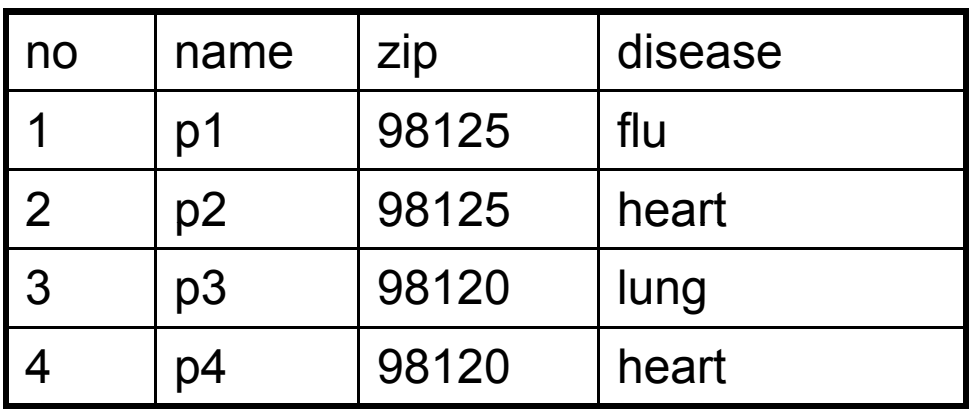

 $\pi_{\mathsf{zip},\mathsf{disease}}(\mathsf{Pattern})$ 

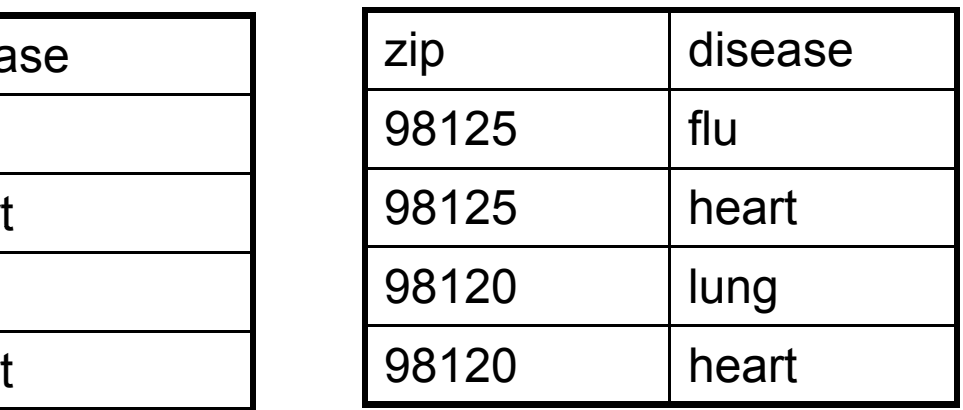

 $\sigma_{disease='heart'}(Patient)$ 

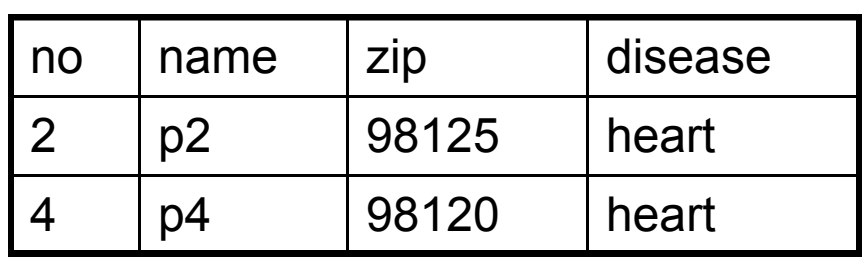

 $\pi_{zip}$  ( $\sigma_{disease='heart'}$ (Patient))

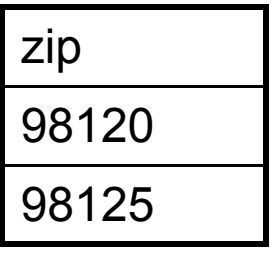

### Cartesian Product

- Each tuple in R1 with each tuple in R2
- Notation: R1  $\times$  R2
- Example:
	- Employee × Dependents
- Rare in practice; mainly used to express joins

#### **Cartesian Product Example**

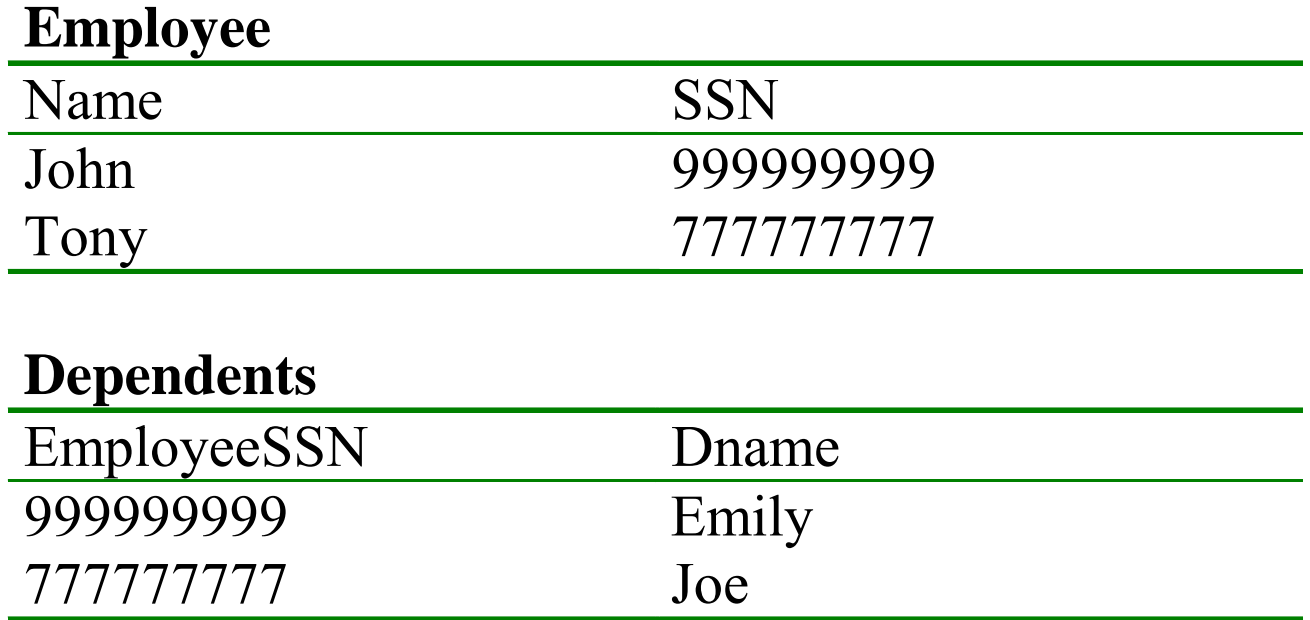

#### **Employee x Dependents**

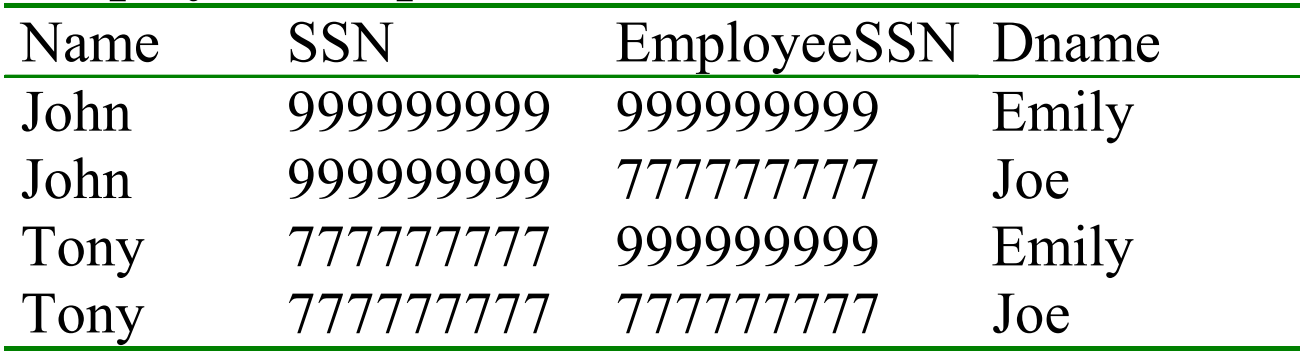

CSE 444 - Autumn 2009

# Renaming

- Changes the schema, not the instance
- Notation: ρ  $_{\sf B1,...,\sf Bn}$   $({\sf R})$
- Example:
	- ρ<sub>LastName, SocSocNo</sub> (Employee)
	- Output schema:

Answer(LastName, SocSocNo)

### Renaming Example

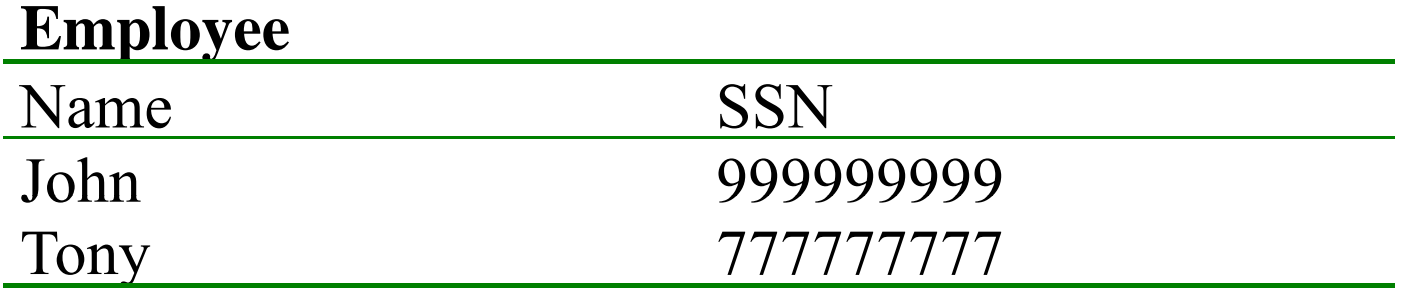

### ρ*LastName, SocSocNo (***Employee** *)*

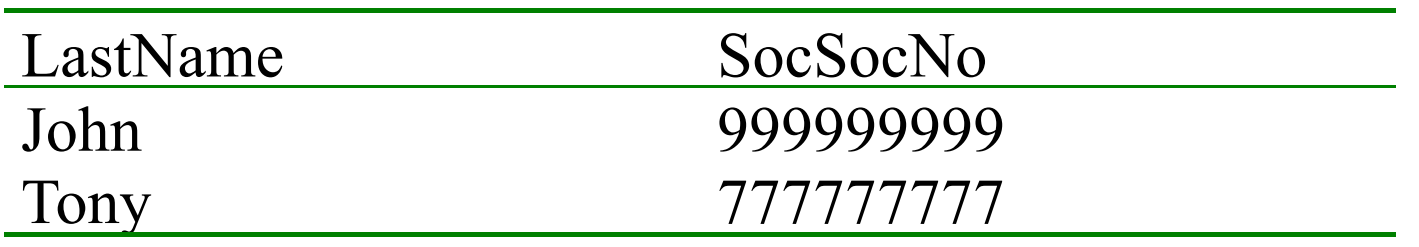

### Different Types of Join

- Theta-join:  $\mathsf{R} \Join_{\scriptscriptstyle\theta} \mathsf{S} = \sigma_{\scriptscriptstyle\theta}(\mathsf{R} \times \mathsf{S})$ 
	- Join of R and S with a join condition  $\theta$
	- Cross-product followed by selection  $\theta$
- Equijoin:  $\mathsf{R} \bowtie_{\scriptscriptstyle\theta} \mathsf{S}$  =  $\pi_{\mathsf{A}}$   $(\sigma_{\scriptscriptstyle\theta}(\mathsf{R} \times \mathsf{S}))$ 
	- $-$  Join condition  $\theta$  consists only of equalities
	- Projection  $\pi_\mathsf{A}$  drops all redundant attributes
	- By far most used join in practice
- **Natural join**:  $R \bowtie S = \pi_{A} (\sigma_{\theta} (R \times S))$ 
	- Equijoin
	- Equality on **all** fields with same name in R and in S

### Theta-Join Example

#### AnonPatient P

#### AnnonJob J

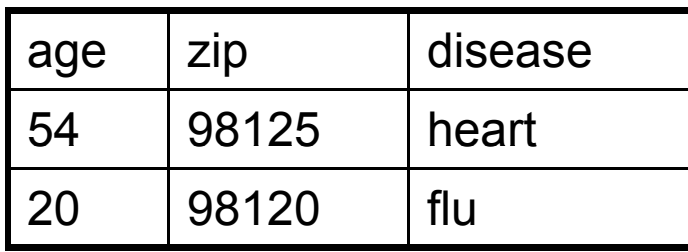

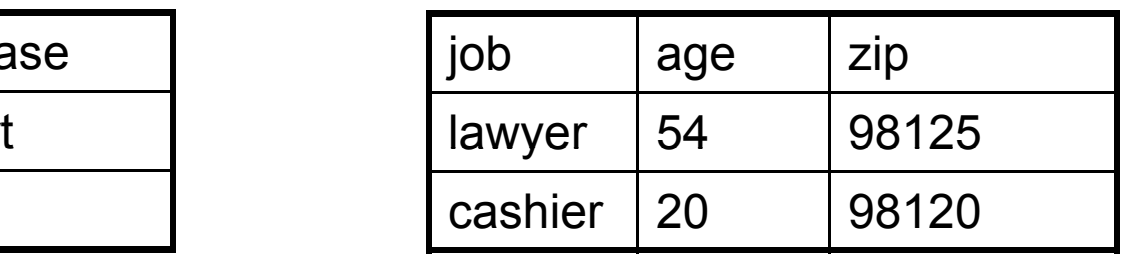

$$
P\bowtie_{\mathsf{P}}
$$

 $\mathsf{P} \Join_{\mathsf{P}.\mathsf{age}=\mathsf{J}.\mathsf{age} \ \wedge\ \mathsf{P}.\mathsf{zip}=\mathsf{J}.\mathsf{zip} \ \wedge\ \mathsf{P}.\mathsf{age}<50$ J

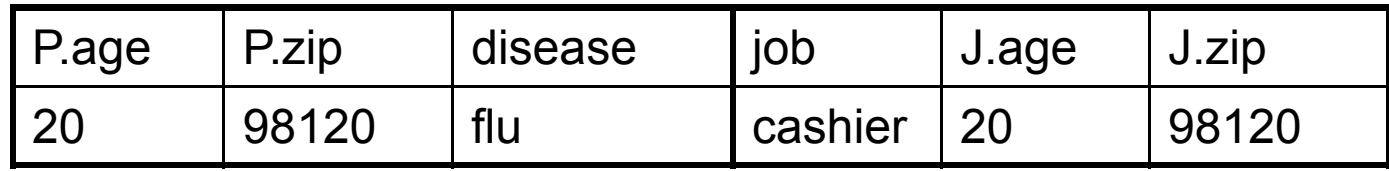

### Equijoin Example

#### AnonPatient P

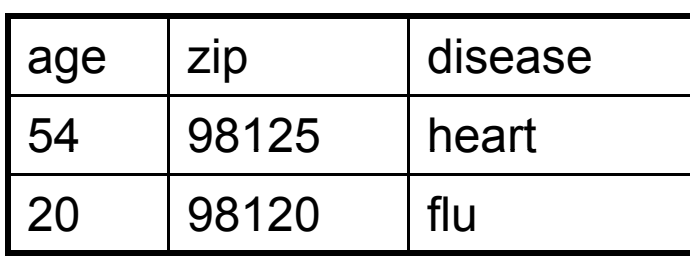

#### P**Page=Jage**

#### AnnonJob J

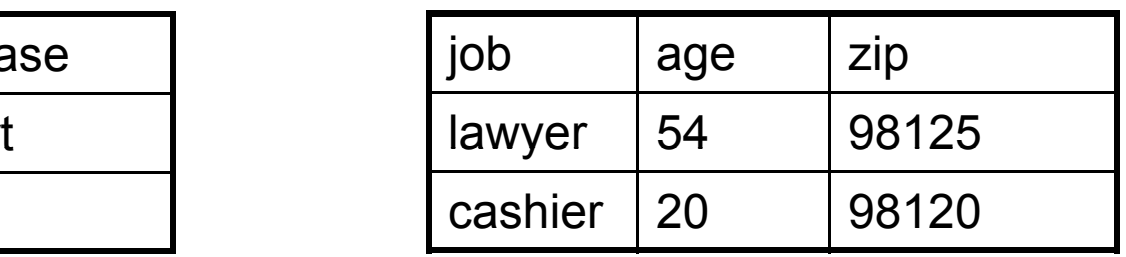

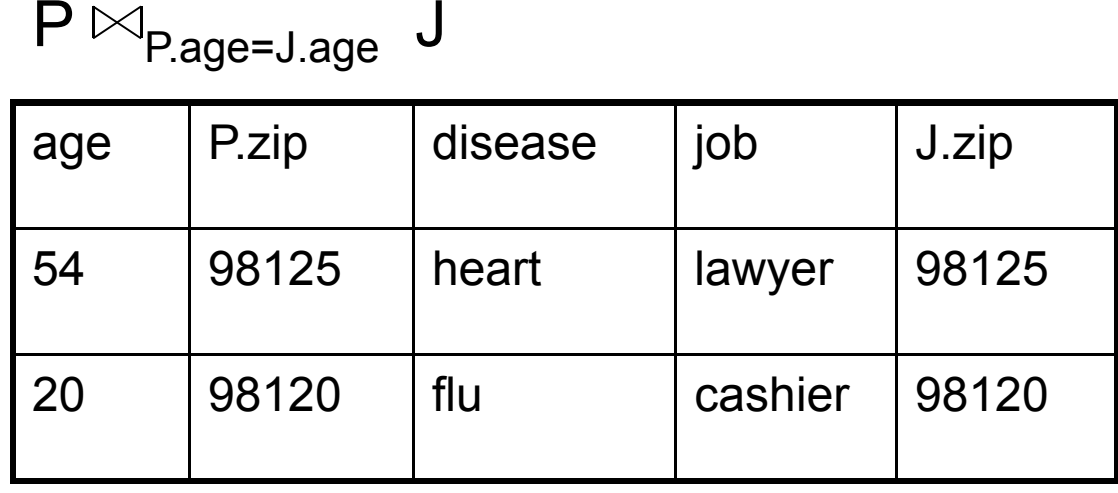

### Natural Join Example

#### AnonPatient P

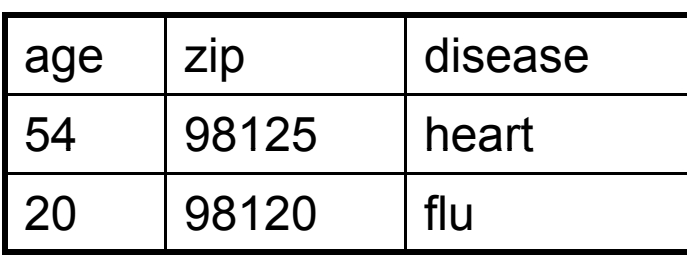

#### AnnonJob J

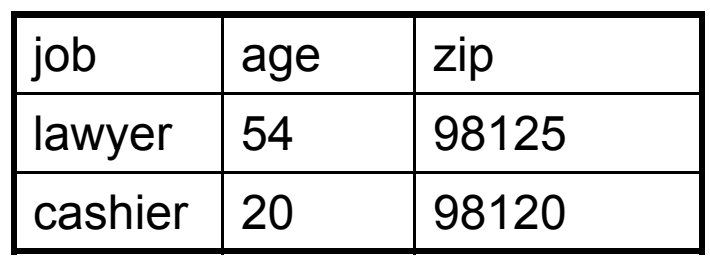

P⊠ J

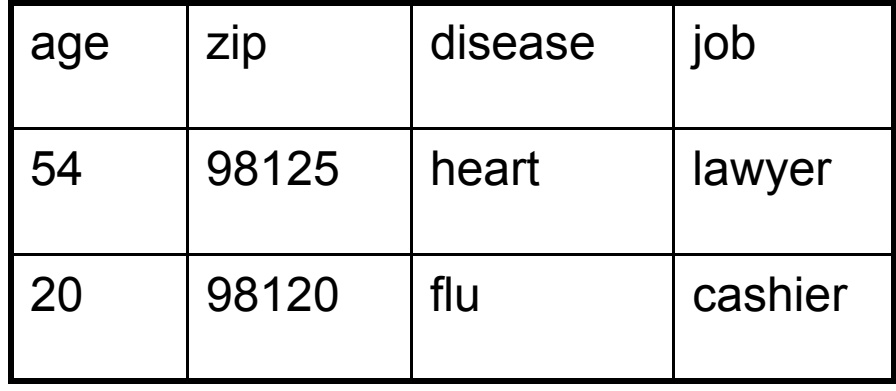

### So Which Join Is It ?

• When we write R $\bowtie$ S we usually mean an equijoin, but we often omit the equality predicate when it is clear from the context

### More Joins

### • **Outer join**

- Include tuples with no matches in the output
- Use NULL values for missing attributes
- Variants
	- Left outer join
	- Right outer join
	- Full outer join

### Outer Join Example

#### AnonPatient P

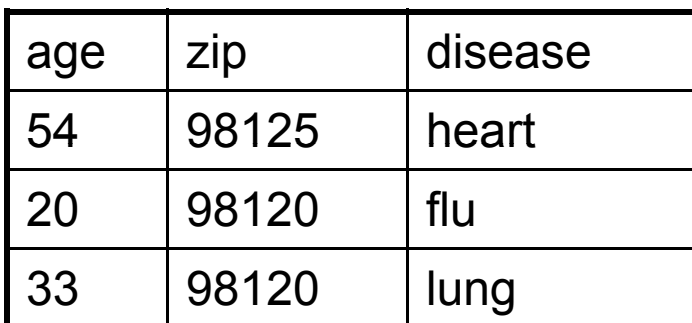

$$
P\mathrel{\otimes} V
$$

#### AnnonJob J

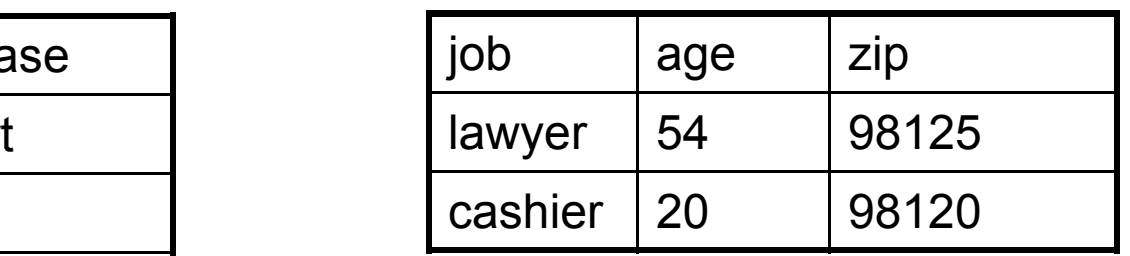

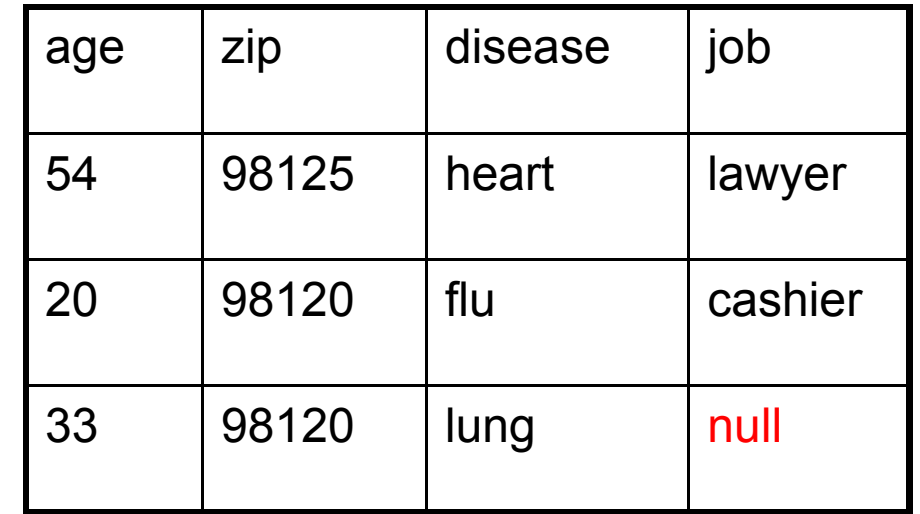

# Semijoin

- $\bullet$  R $\Join$ S =  $\Pi$  <sub>A1,...,An</sub> (R $\Join$  S)
- Where  $\mathsf{A}_1, \, ... , \, \mathsf{A}_\mathsf{n}$  are the attributes in  $\mathsf{R}$
- Example:
	- Employee  $\triangleright\!\!\!<$ Dependents

### Semijoins in Distributed Databases

• Semijoins are used in distributed databases

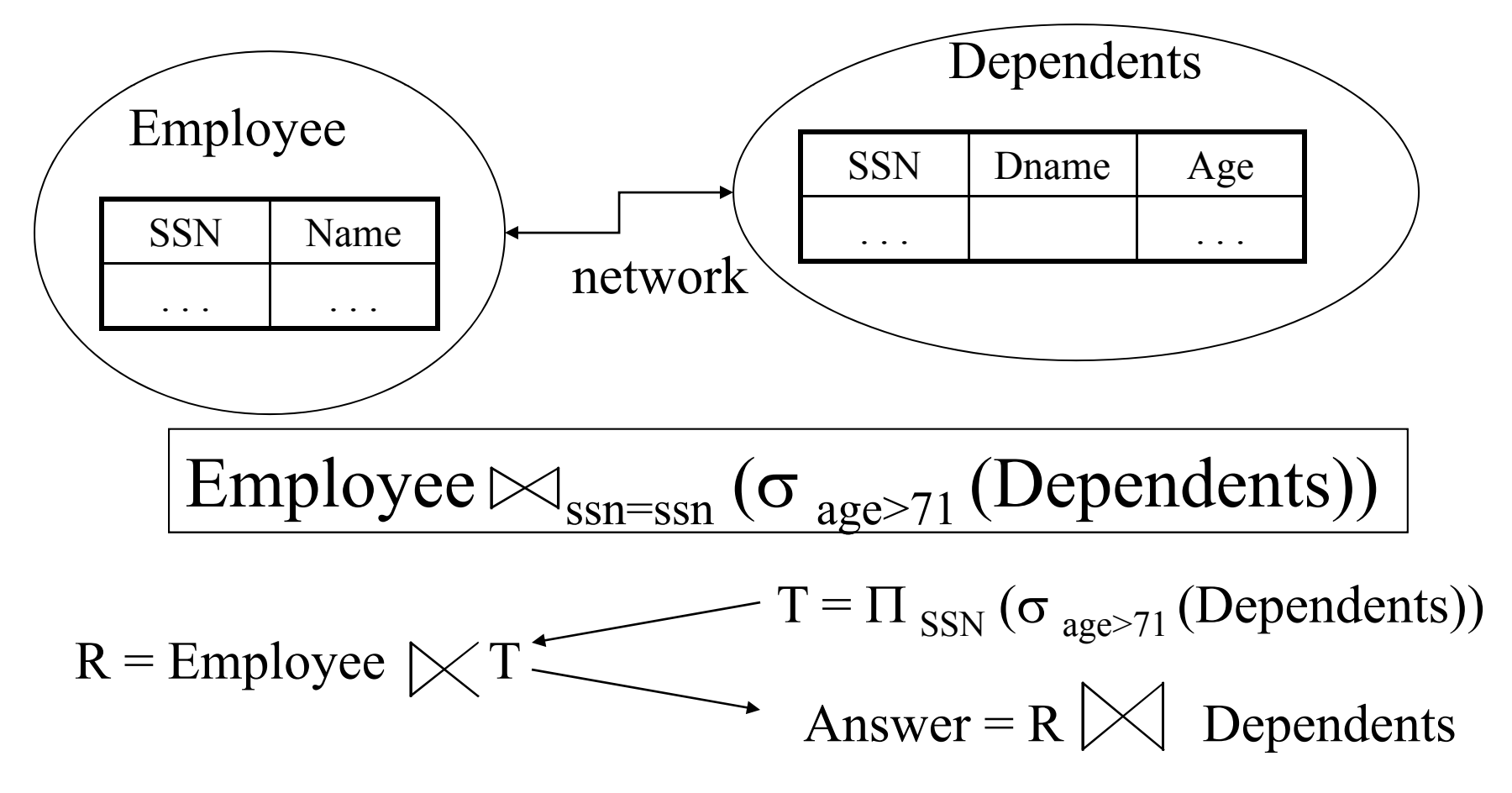

### Complex RA Expressions

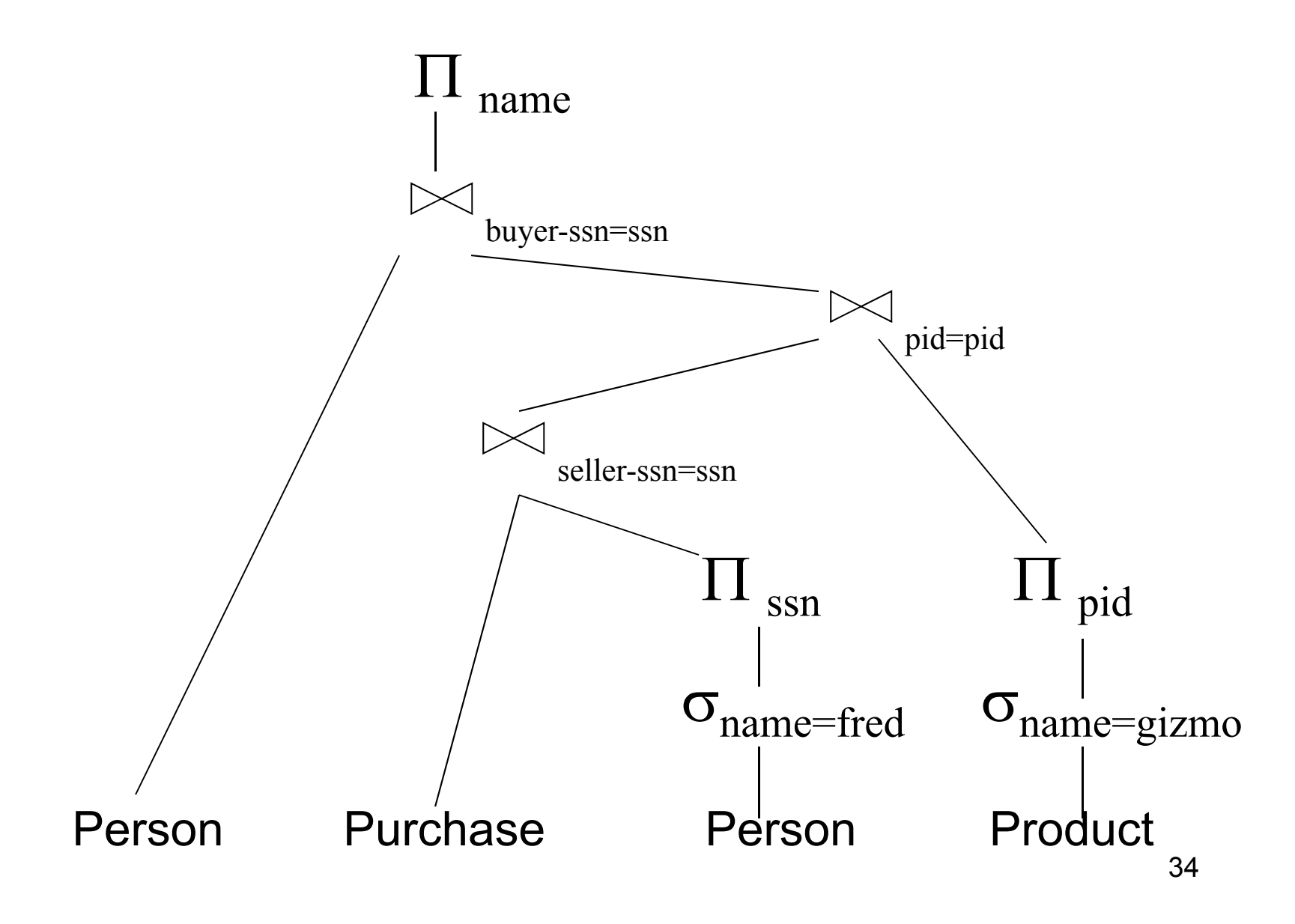

### Example of Algebra Queries

Q1: Jobs of patients who have heart disease  $\pi_\mathsf{job}$ (AnnonJob $_\bowtie$  ( $\sigma_\mathsf{disease='heart}'$  (AnonPatient))

### More Examples

Supplier(sno, sname, scity, sstate) Part(pno,pname,psize,pcolor) Supply(sno,pno,qty,price)

Q2: Name of supplier of parts with size greater than 10  $\pi_\mathsf{sname}(\mathsf{Supplier}\bowtie \mathsf{Supply}\bowtie (\sigma_\mathsf{psize \gt 10}\ (\mathsf{Part}))$ 

Q3: Name of supplier of red parts or parts with size greater than 10  $\pi_\mathsf{sname}(\mathsf{Supplier}\bowtie \mathsf{Supply}\bowtie_{(\sigma_\mathsf{psize\ge 10}} (\mathsf{Part})\cup\sigma_\mathsf{pcolor='red'}(\mathsf{Part})\ )$ 

### RA Expressions vs. Programs

- An Algebra Expression is like a program
	- Several operations
	- Strictly specified order
- But Algebra expressions have limitations

### RA and Transitive Closure

• Cannot compute "transitive closure"

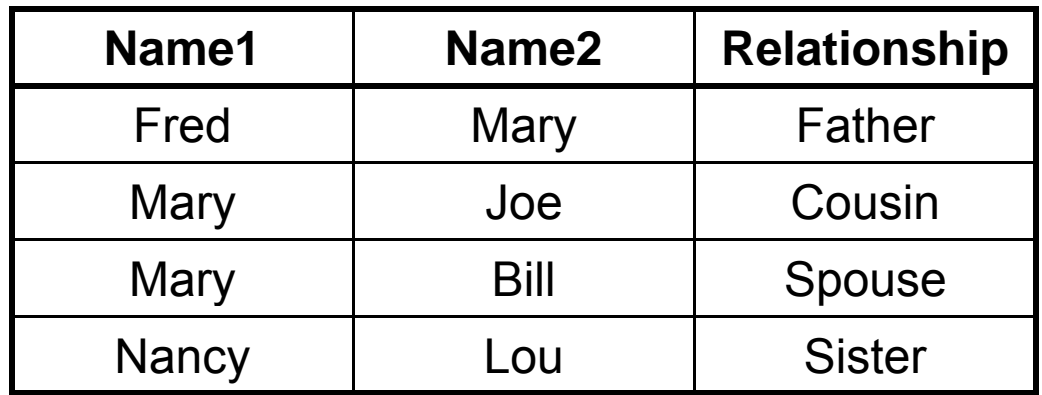

- Find all direct and indirect relatives of Fred
- Cannot express in RA !!! Need to write Java program

### Outline

- Motivation and sets v.s. bags
- Relational Algebra
- Translation from SQL to the Relational Algebra
- Read Sections 2.4, 5.1, and 5.2
	- [Old edition: 5.1 through 5.4]
	- These book sections go over relational operators

### From SQL to RA

Product(pid, name, price) Purchase(pid, cid, store) Customer(cid, name, city)

SELECT DISTINCT x.name, z.name Customer(<u>cid,</u> name, city)<br>SELECT DISTINCT x.name, z.name<br>FROM Product x, Purchase y, Customer z WHERE x.pid = y.pid and y.cid = y.cid and  $x.$ price  $> 100$  and  $z.$ city  $=$  'Seattle'

### From SQL to R A

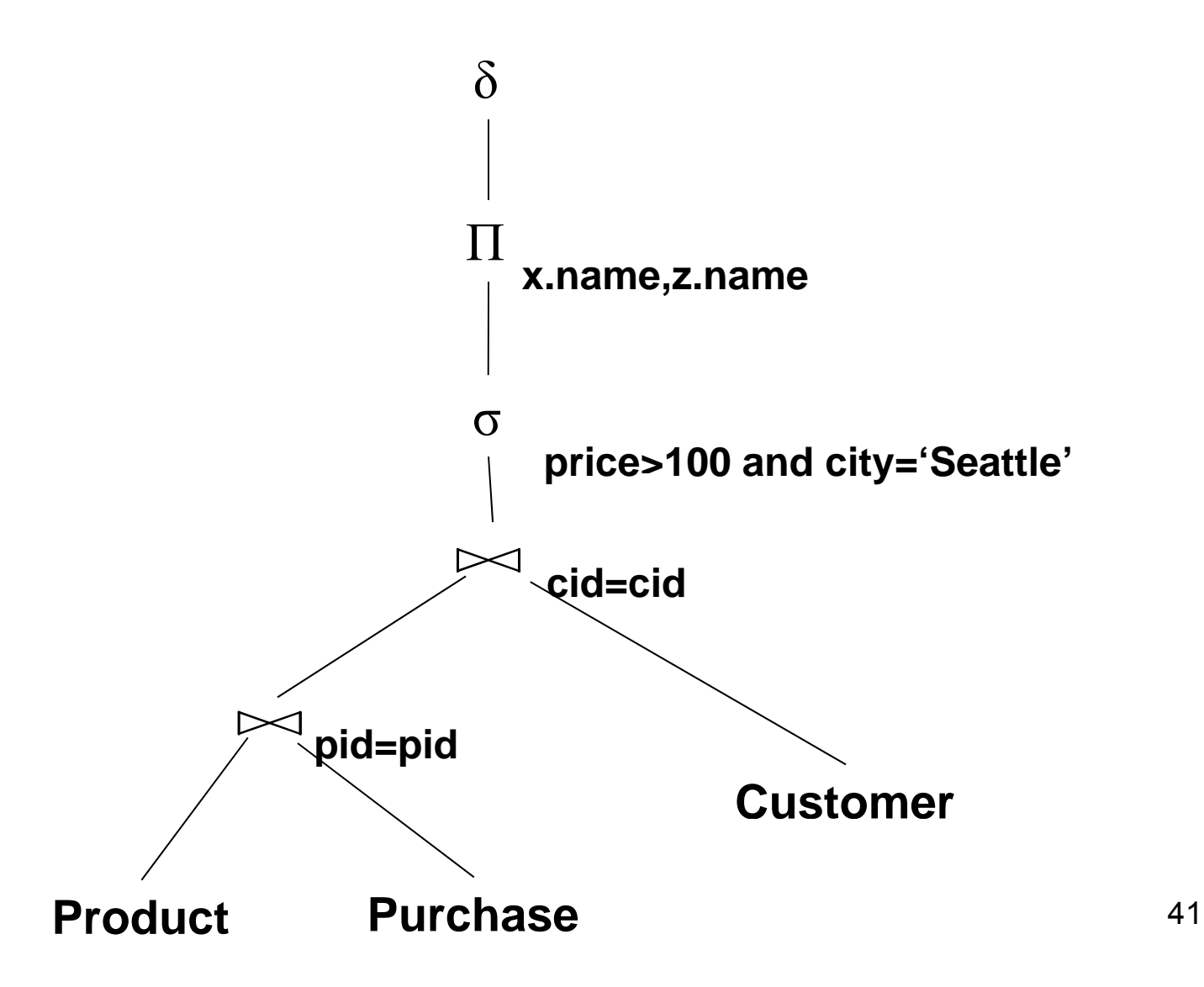

### An Equivalent Expression

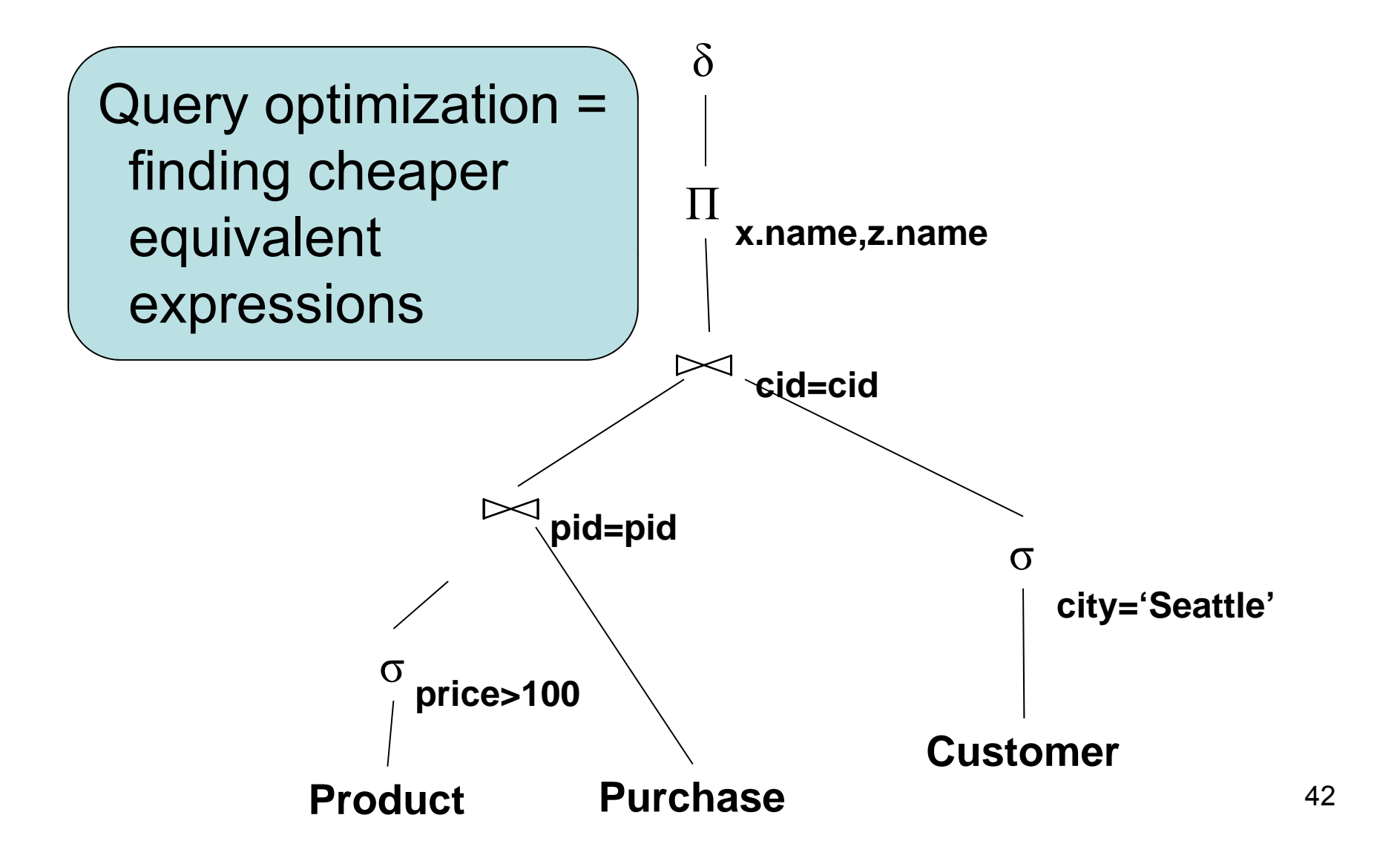

### Operators on Bags

- Duplicate elimination  $\delta$
- Grouping  $\gamma$
- Sorting τ

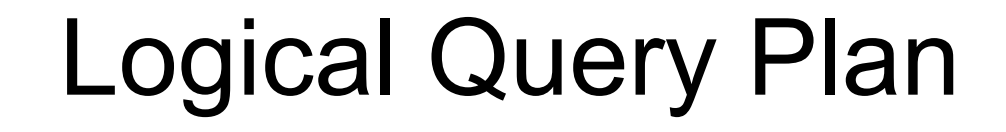

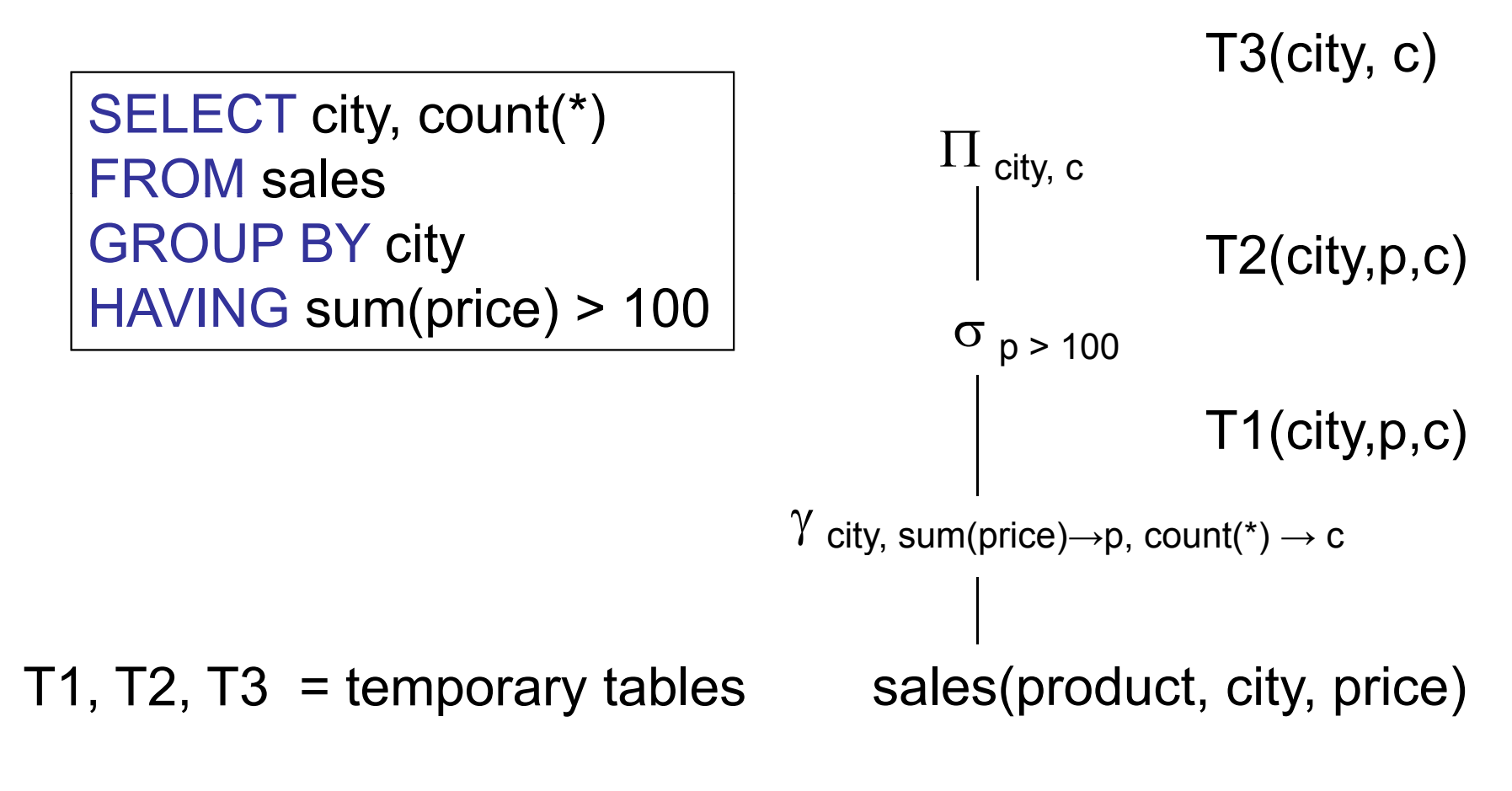

CSE 444 - Autumn 2009

# Non-monontone Queries  $(at home!)$

Product(<u>pid,</u> name, price) Purchase(pid, cid, store) Customer(cid, name, city)

SELECT DISTINCT z.store FROM Customer z WHERE z.city='Seattle' AND not exists (select \*from Product x, Purchase y where x.pid= y.pid and y.cid  $=$  z.cid and <sup>x</sup> price <sup>&</sup>lt; 100) x.price